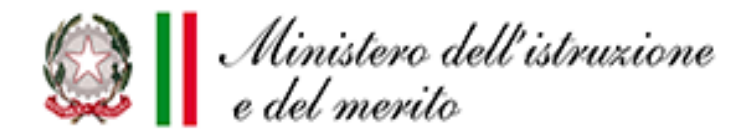

# **Dal Curriculum dello studente all'E-Portfolio**

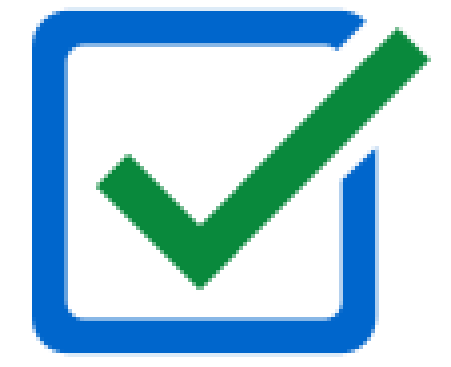

# **I riferimenti normativi**

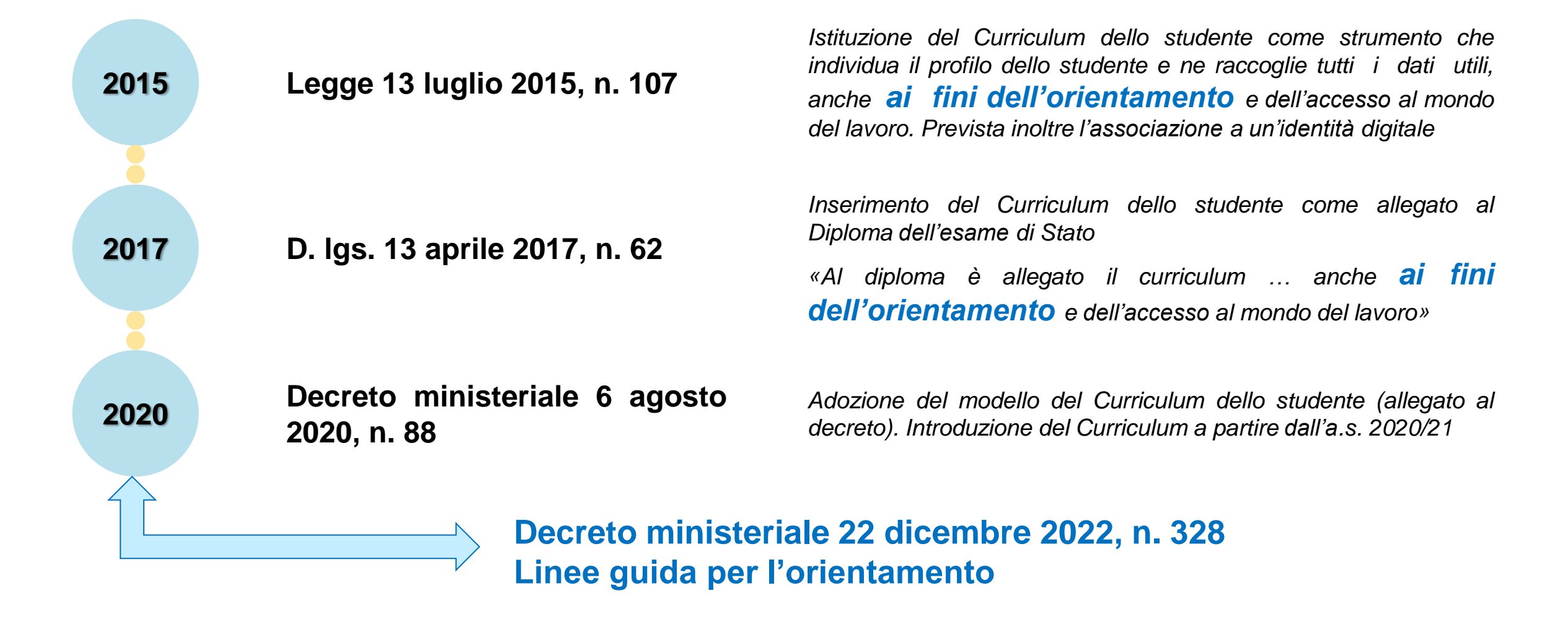

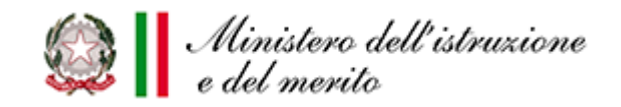

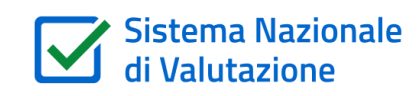

#### **Decreto ministeriale 22 dicembre 2022, n. 328 Linee guida per l'orientamento**

#### **9. Consiglio di orientamento, curriculum dello studente ed E-Portfolio**

9.2 Nella scuola secondaria di secondo grado, invece, a partire dall'anno scolastico 2020/2021, al diploma finale rilasciato in esito al superamento dell'esame di Stato conclusivo del secondo ciclo di istruzione, viene allegato il "**Curriculum della studentessa e dello studente**", in cui sono indicate le competenze, le conoscenze e le abilità anche professionali acquisite e le attività culturali, artistiche, musicali, sportive e di volontariato, svolte in ambito extra scolastico, nonché in quello dei percorsi per le competenze trasversali e l'orientamento (PCTO) ed altre eventuali certificazioni conseguite, ai fini dell'orientamento e dell'accesso al mondo del lavoro.

9.3 **L'E-Portfolio dello studente** rappresenta un'innovazione tecnica e metodologica per rafforzare, in chiave orientativa, il "consiglio di orientamento", per la scuola secondaria di primo grado, e il "curriculum dello studente", per la scuola secondaria di secondo grado, ricomprendendoli altresì in **un'unica, evolutiva interfaccia digitale.**

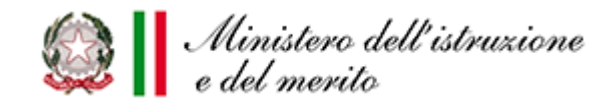

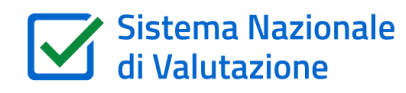

## **Linee guida orientamento -** *E-Portfolio*

#### **Linee Guida. Punto 8.3**

Le parti fondamentali che **contraddistinguono ogni E-Portfolio** personale:

- **a) il percorso di studi compiuti**, anche attraverso attività che ne documentino la personalizzazione (PRIMA PARTE del Curriculum dello studente)
- **b) lo sviluppo documentato delle competenze** in prospettiva del proprio personale progetto di vita culturale e professionale. Trovano in questo spazio collocazione, ad esempio, anche le competenze sviluppate a seguito di attività svolte nell'ambito dei progetti finanziati con fondi europei o, per gli studenti della scuola secondaria di secondo grado, dei **Percorsi per le competenze trasversali e per l'orientamento** (SECONDA PARTE e TERZA PARTE del Curriculum dello studente)
- **c) le riflessioni in chiave valutativa, auto-valutativa e orientativa sul percorso svolto e, soprattutto, sulle sue prospettive;**
- **d) la scelta di almeno un prodotto** riconosciuto criticamente dallo studente in ciascun anno scolastico e formativo come il proprio **"capolavoro"**.

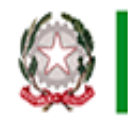

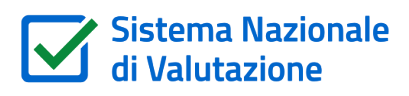

## **La situazione attuale**

- **<del>√ Il Curriculum</del>** raccoglie il percorso scolastico e le attività in ambito extrascolastico (difficoltà di scuole e studenti di documentare le competenze – vedi PCTO)
- **Ogni commissione** in sede di riunione preliminare esamina «*la documentazione relativa al percorso scolastico al fine dello svolgimento del colloquio»*
- **Nel colloquio** la commissione «*tiene conto delle informazioni contenute nel Curriculum dello studente»*
- **il Curriculum** riporta la valutazione finale dell'esame, **è allegato al diploma** e ogni studente può acquisirlo autonomamente assieme al **Supplemento Europass**.

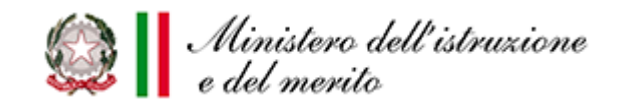

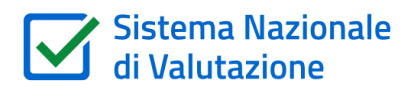

# **Attività previste per la definizione del Curriculum**

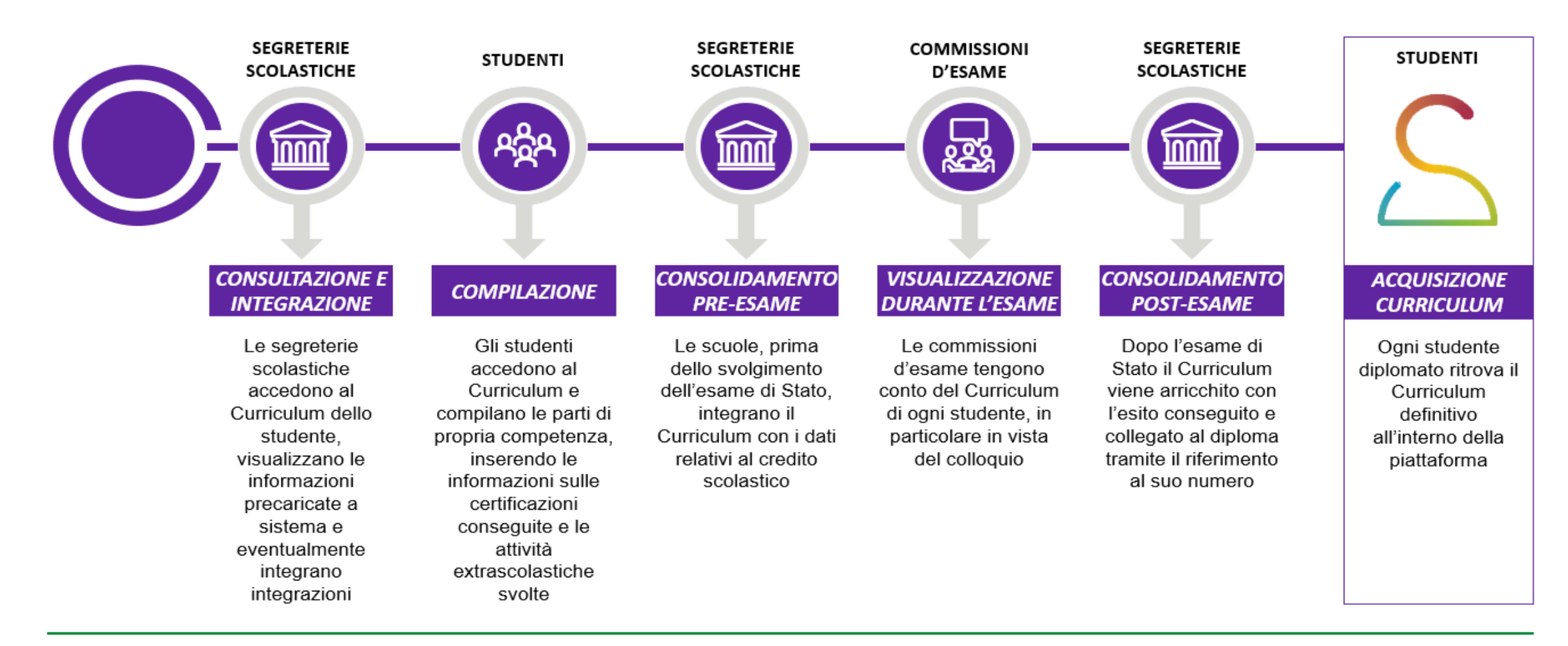

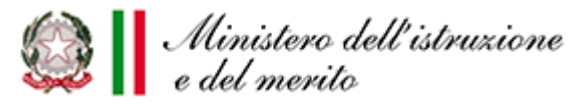

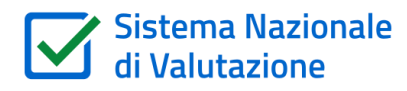

#### **Il documento**

La scuola e lo studente hanno la possibilità di generare un **documento in formato PDF**  contenente **tutte le informazioni del Curriculum**

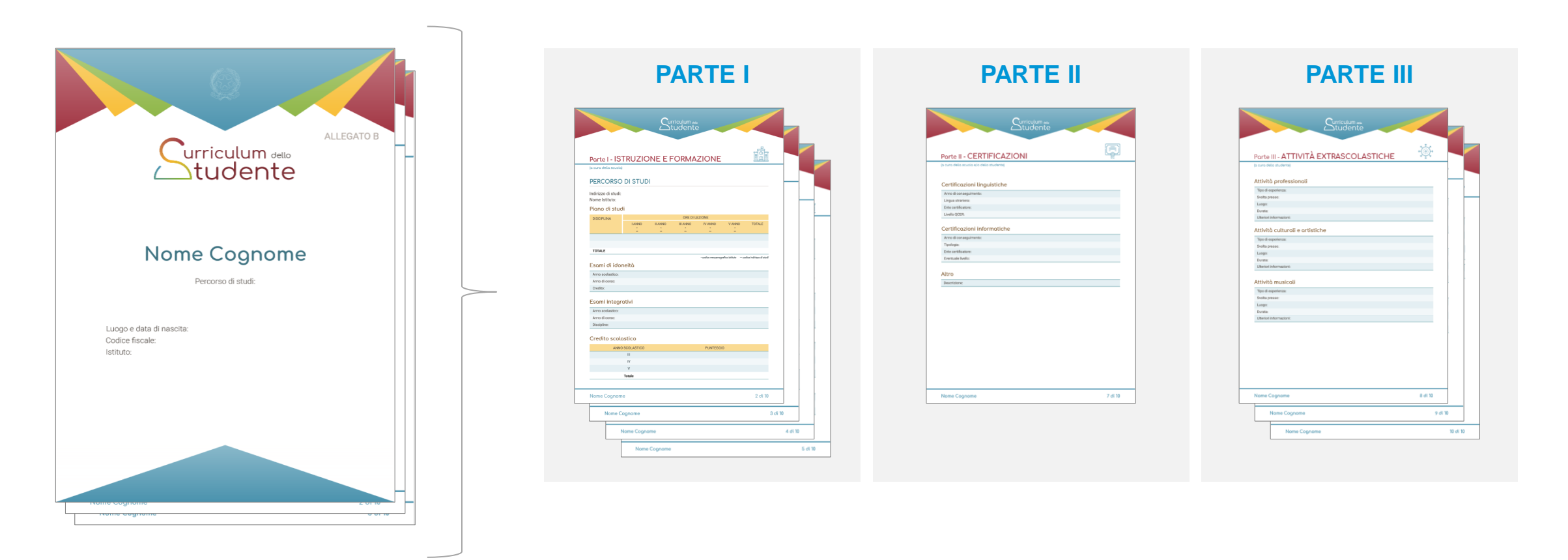

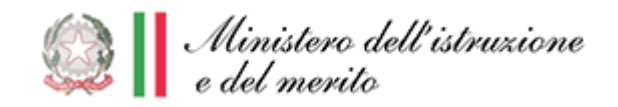

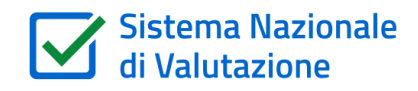

## **Sito web** *Curriculum dello studente*

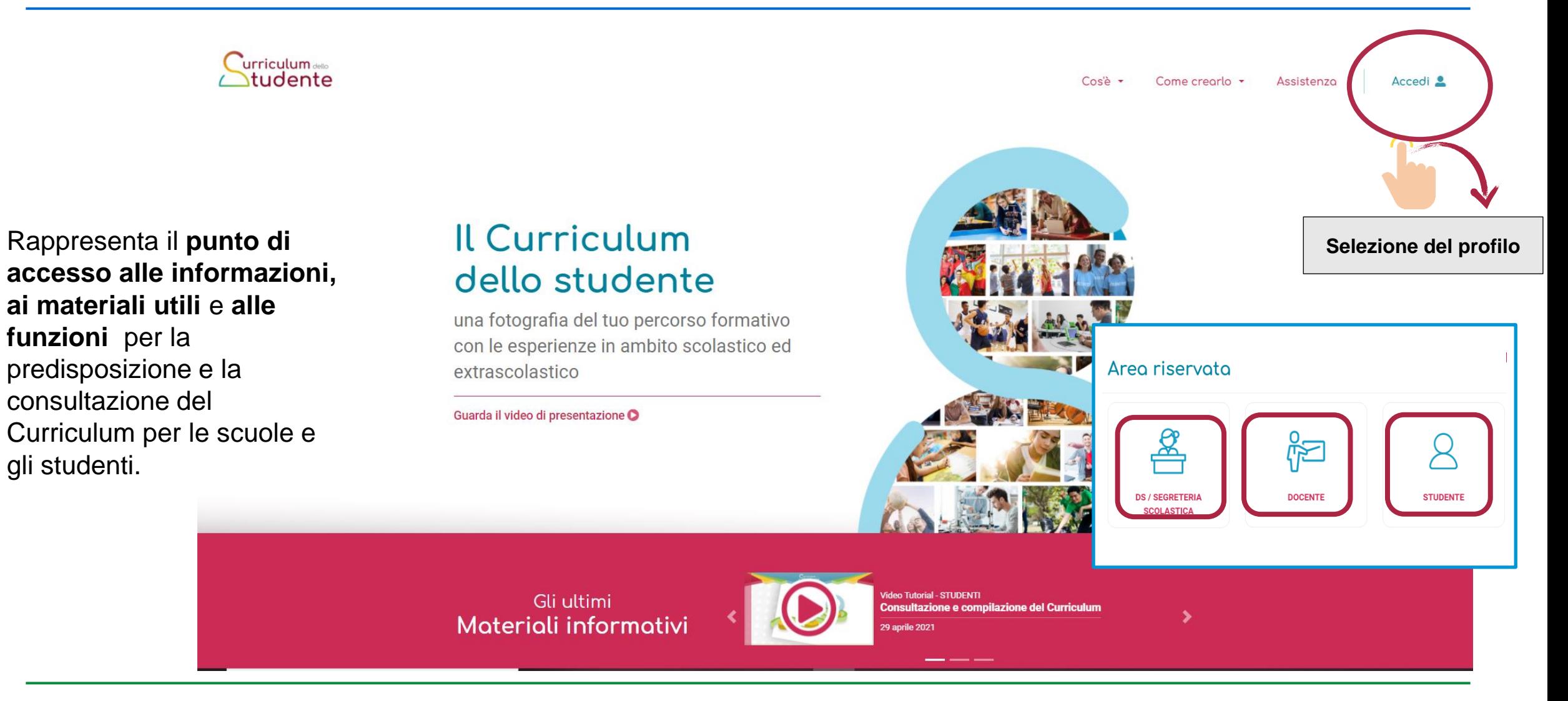

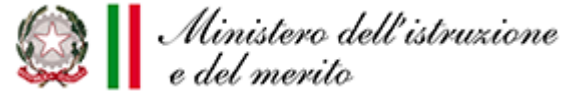

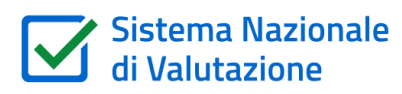

# **Materiale di accompagnamento**

Per ogni passaggio operativo relativo al Curriculum dello studente è stato realizzato del **materiale di informazione e supporto personalizzato** per le **attività di competenza delle scuole e degli studenti.**

**SCUOLE**

Il materiale è rinvenibile sul sito **curriculumstudente.istruzione.it**

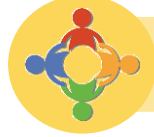

 $\bigoplus$ 

 $\overline{\phantom{a}}$ 

#### **TUTTI GLI UTENTI INTERESSATI**

- **studente**
- **Video Tutorial generale sul modello del Curriculum dello studente**

 **Video Tutorial operativi** 厝

#### **Guide rapide**

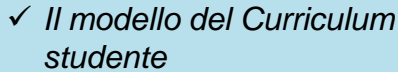

- *Come abilitare docenti e studenti*
- *Come effettuare il consolidamento*
- *I sistemi che alimentano il Curriculum*
- *La gestione dei candidati esterni*
- *Consultazione del Curriculum da parte dei docenti*

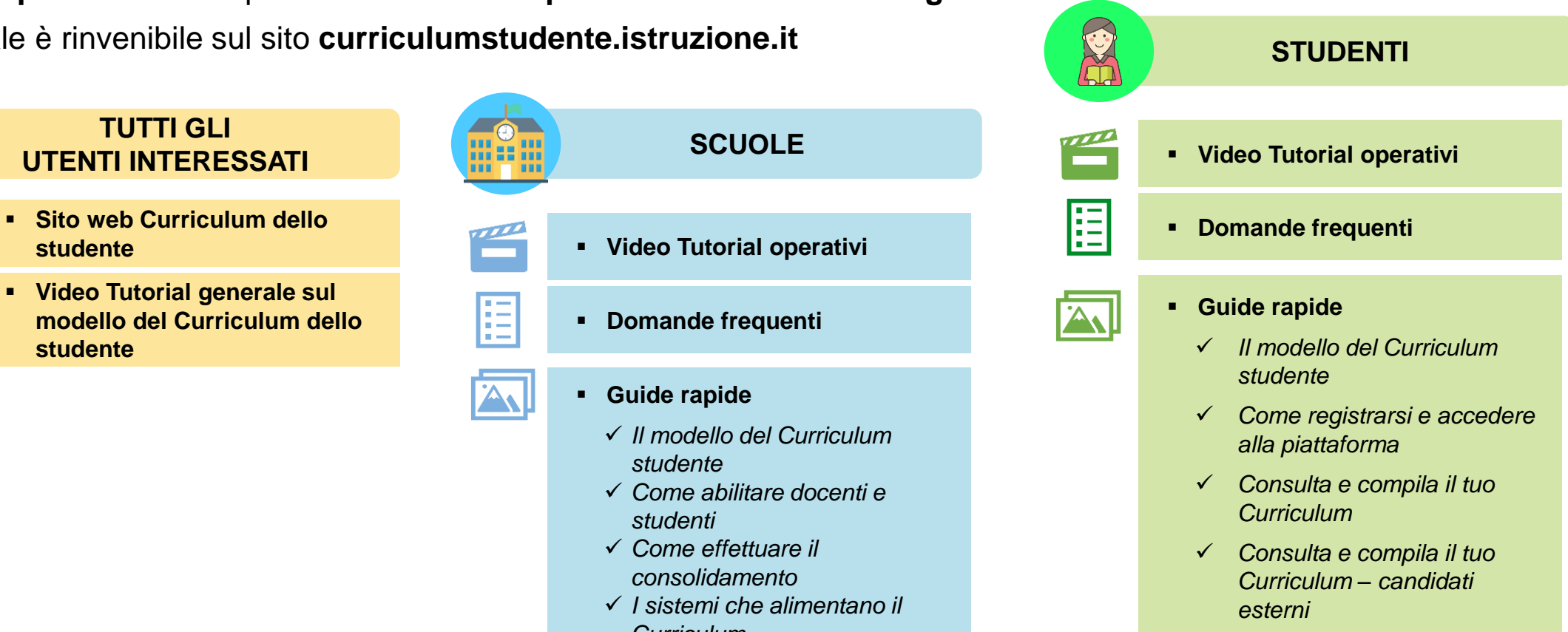

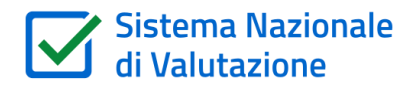

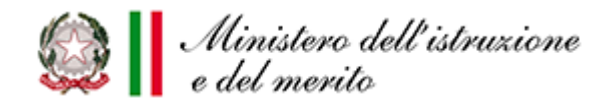

Al fine di declinare in maniera consapevole ogni indirizzo di studio, **il Regolamento di cui al D.I. n. 92/2018** ha previsto, per gli Istituti professionali, **l'introduzione di una descrizione univoca e sintetica del profilo in uscita degli studenti** diplomati attraverso l'utilizzo dei seguenti codici identificativi **da riportare nel Curriculum dello studente:**

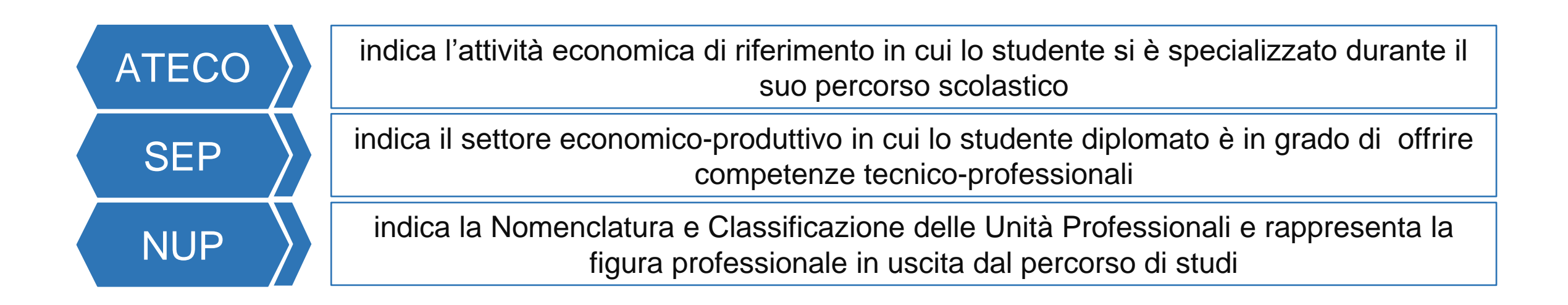

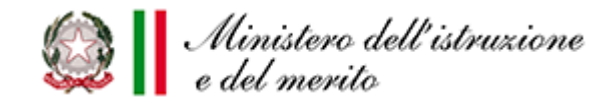

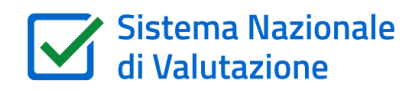

#### **Gestione dei codici nel SIDI**

**Gli Istituti professionali devono caratterizzare i quadri orario** non solo con il codice ATECO ma anche con le eventuali codifiche SEP e NUP affinché i codici siano riportati nel Curriculum dello studente

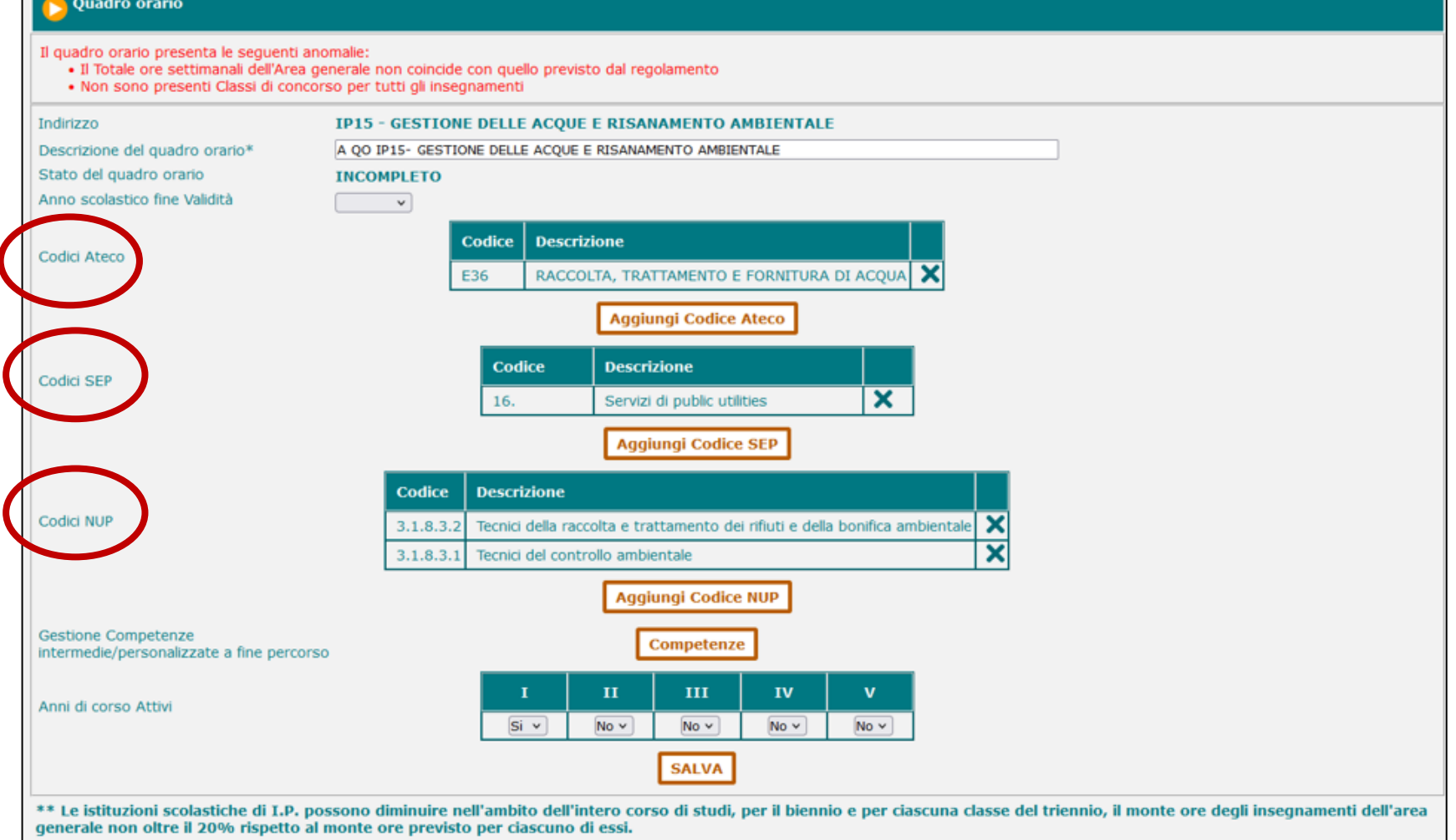

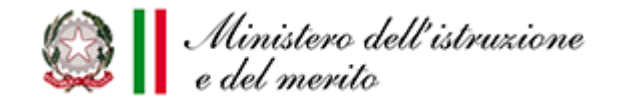

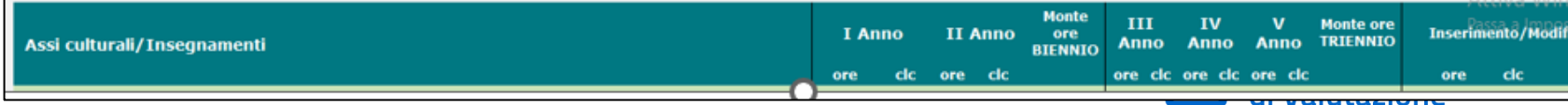

#### **Curriculum dello studente e nuovi professionali**

All'interno della sezione «**Percorso di studi**», verranno inserite le diciture «**Codice ATECO**», «**Codice SEP**» e «**Codice NUP**» con l'indicazione di un codice alfanumerico e la relativa descrizione (es. R90 Attività creative, artistiche e di intrattenimento).

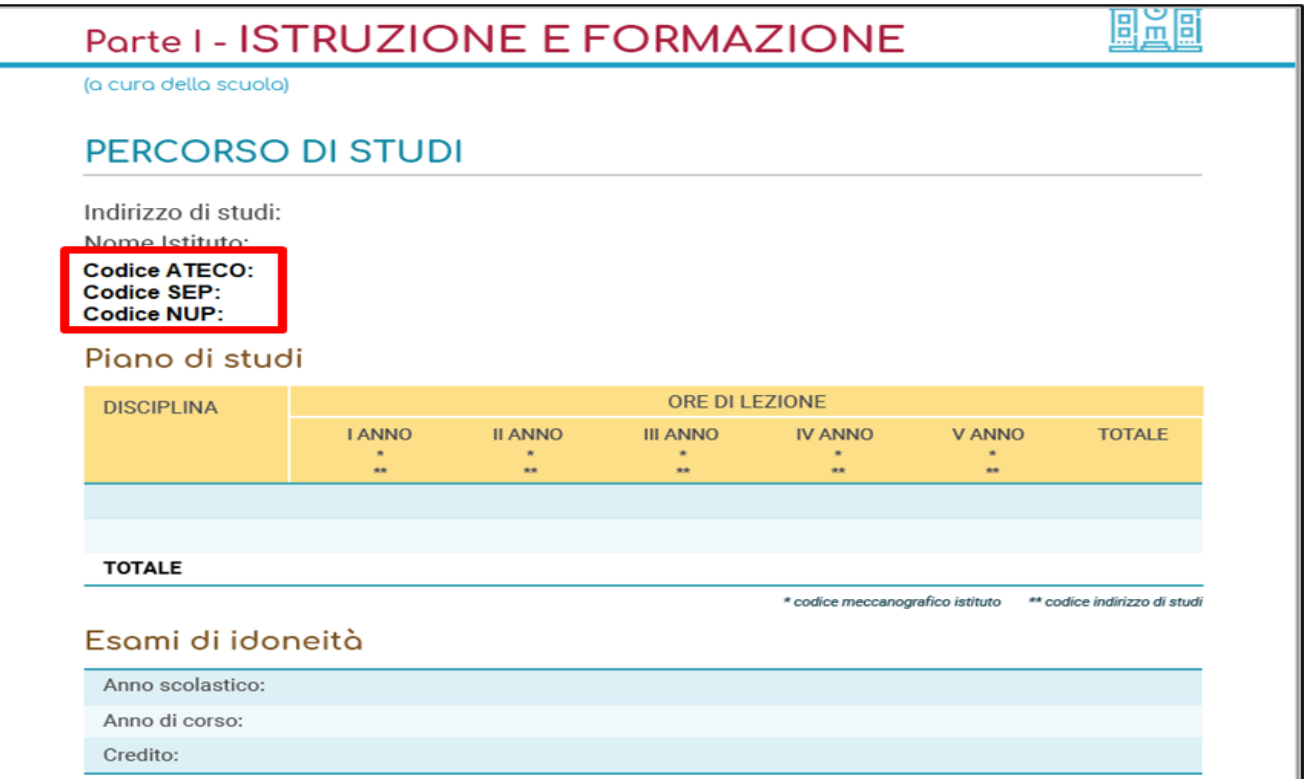

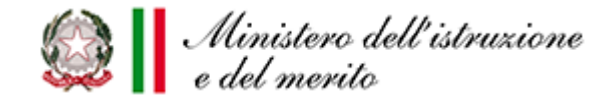

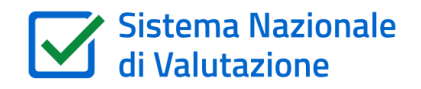

#### **Curriculum dello studente e nuovi professionali**

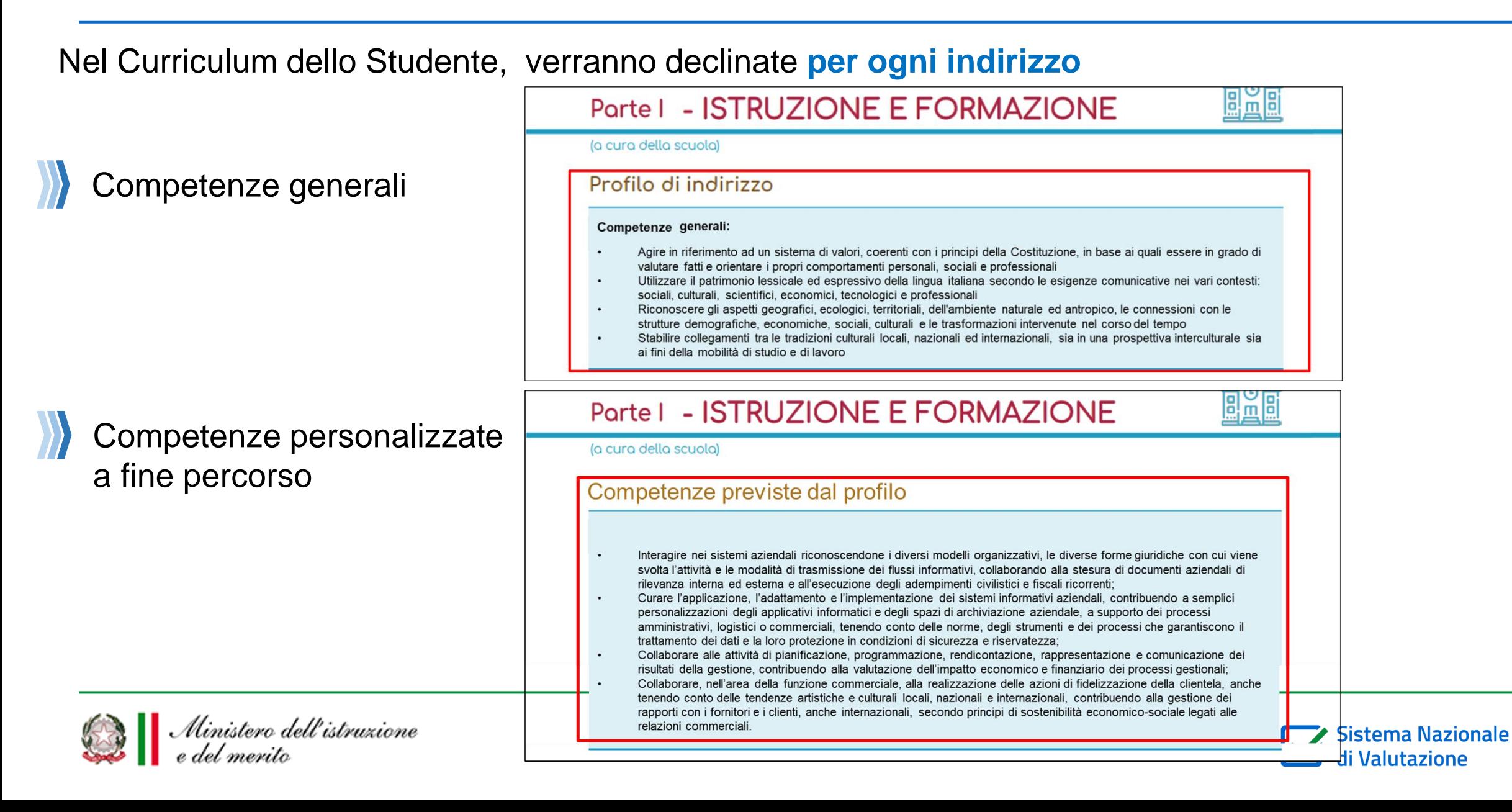

# **Alcuni dati – studenti abilitati**

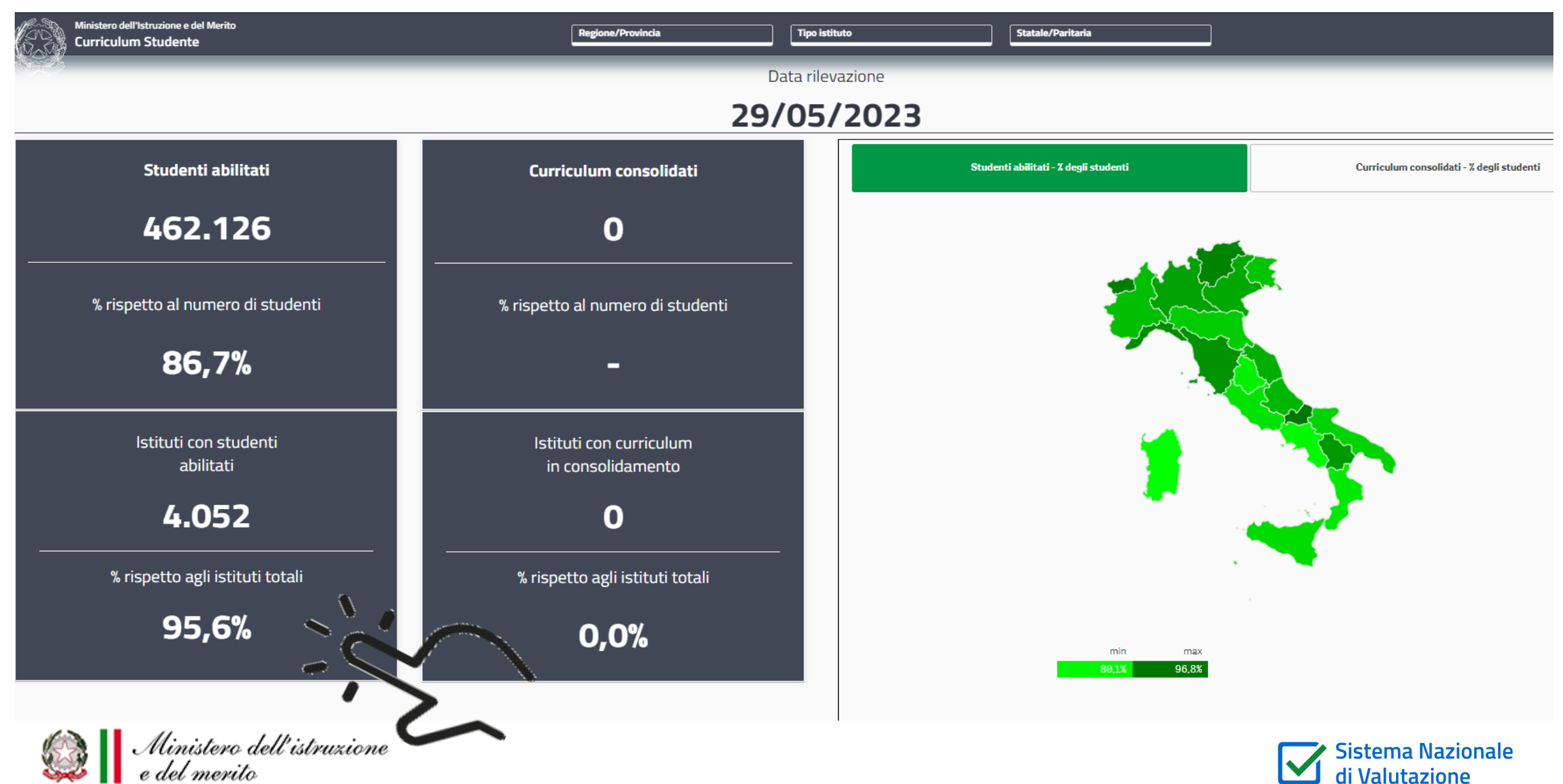

## **Istituti che non hanno svolto alcuna abilitazione**

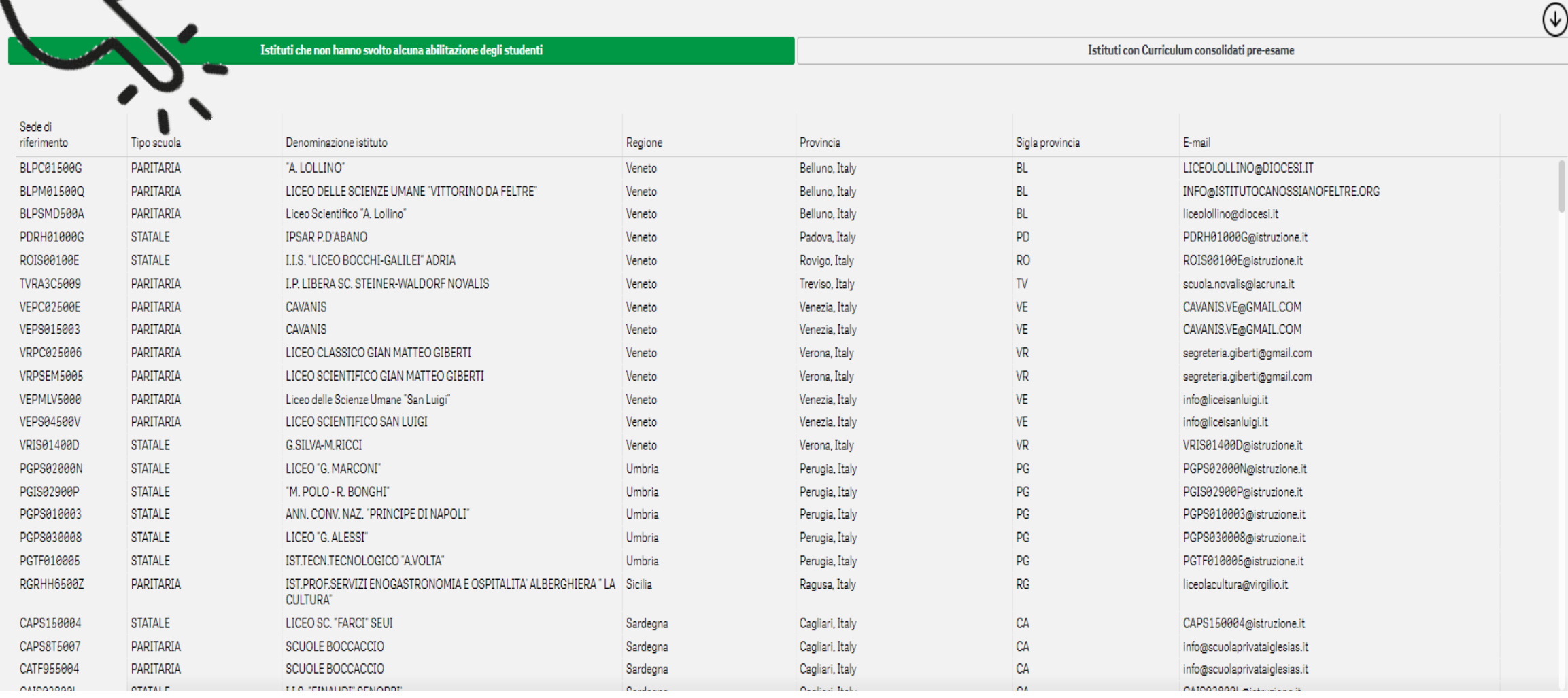

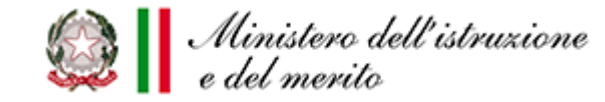

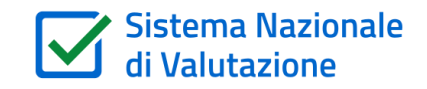

# grazie

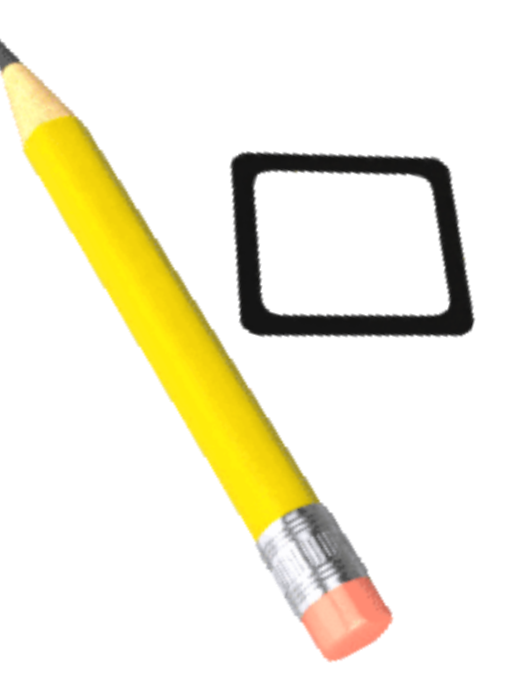